# **sendAllDelayedEmails**

# **Description**

This timer send pre-composed e-mails from the system and must be integrated fo[rversion 3.6 and](https://wiki.tim-solutions.de/doku.php?id=en:software:tim:changelog:tim36) [higher](https://wiki.tim-solutions.de/doku.php?id=en:software:tim:changelog:tim36). See [Mail Queue](https://wiki.tim-solutions.de/doku.php?id=en:software:tim:administration_client#email_queue)

### **Timer Name**

any name

### **Webservice Name**

LoomEmailManager

### **Webservice Method**

sendAllDelayedEmails

#### **Reference**

The more often the timer runs, the more often TIM tries to process the emails from the queue. For this purpose, time to start, interval and max. recursion must be set accordingly.

#### **Parameter**

no parameters are required to this timer.

## **Dependencies**

TIM Version : [3.6](https://wiki.tim-solutions.de/doku.php?id=en:software:tim:changelog:tim36)

Last update: 2021/07/01 en:software:tim:timer:sendalldelayedemails https://wiki.tim-solutions.de/doku.php?id=en:software:tim:timer:sendalldelayedemails 09:52

From:

<https://wiki.tim-solutions.de/> - **TIM Wiki / [NEW TIM 6 Documentation](https://doc.tim-solutions.de)**

Permanent link: **<https://wiki.tim-solutions.de/doku.php?id=en:software:tim:timer:sendalldelayedemails>**

Last update: **2021/07/01 09:52**

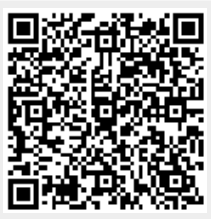